## **E** Lentilles Convergentes

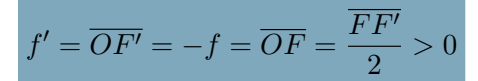

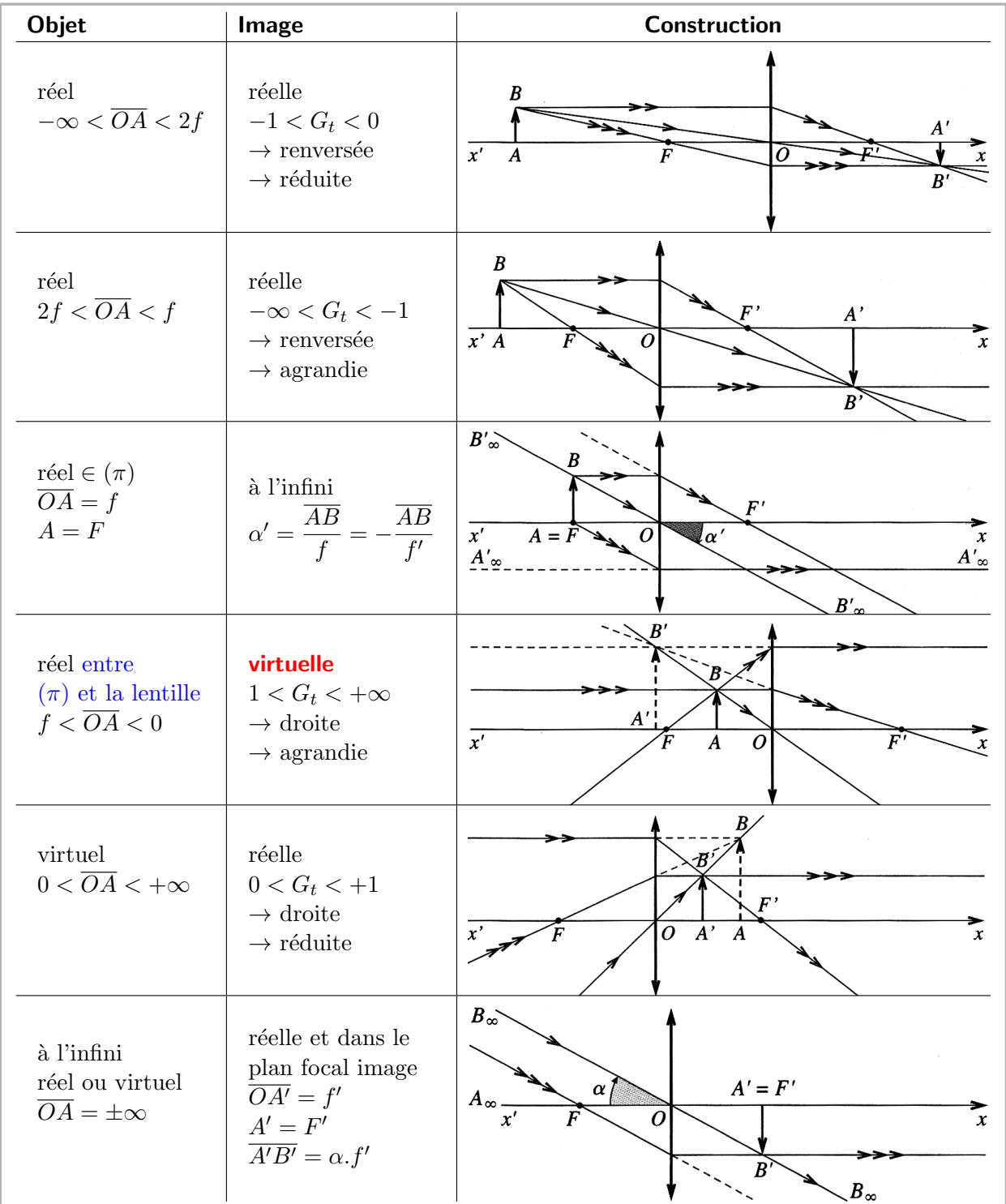

Une seule possibilité pour obtenir un image virtuelle par une lentille convergente : placer un objet (réel) entre le plan focal objet et la lentille.

Pour obtenir une image sur un écran d'un objet réel avec une lentille convergente, il faut placer l'objet avant F.

## **ELentilles Divergentes**

$$
f' = \overline{OF'} < 0 \ \text{ et } f = \overline{OF} = -f' > 0
$$

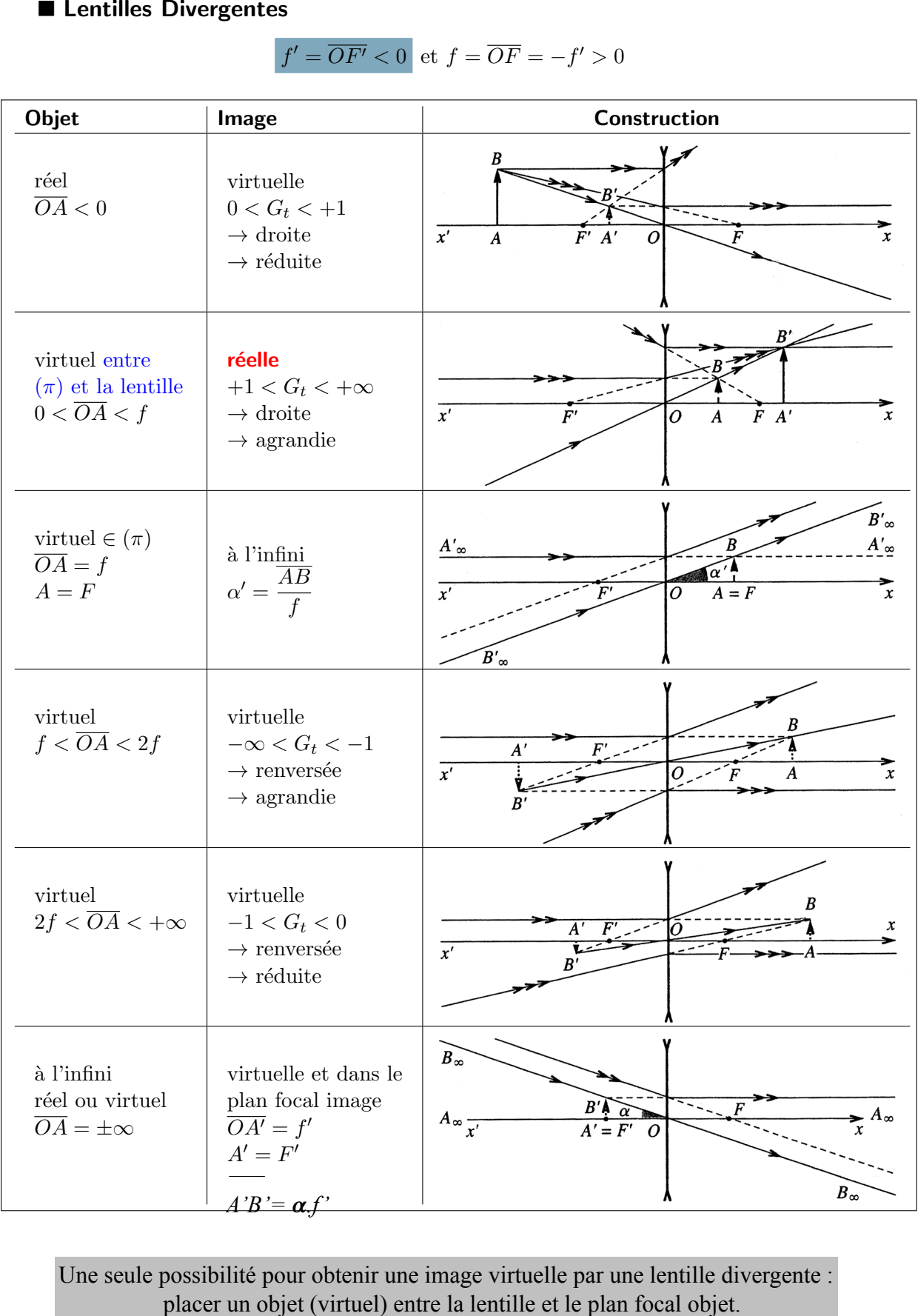

Une seule possibilité pour obtenir une image virtuelle par une lentille divergente :

## **On ne peut projeter sur un écran l'image d'un objet réel avec une lentille divergente**

 $\frac{\overline{A_{0}A}}{2} = -\frac{(1+2\overline{A})^{2}}{-2\overline{A}} \times 2.0 \times 10^{-1} = 98 \text{cm}$ Σີ  $\mathop{\mathbb{A}}\mathop{\mathbb{M}}$  : [Ou peut faire le tract sachaul que O2A = - 35 O2A0  $eV$   $\overline{0_2A_0} = \frac{1}{\pi} \int_0^1 f_2 = -1.4 f_2$ on a loven  $\overline{AB} = -2,5,4,0$  $\frac{10FV}{h}$   $\frac{62FV}{h}$ d) Arc la lentile divergente 4 (f1<0) et un objet 40Bo réel (0,A0<0)  $0$ n  $\sim$  :  $\frac{1}{\overline{O_1\star}} = \frac{1}{\overline{\overline{L_1}}} + \frac{1}{\overline{O_1A_2}}$ =>  $0, A < 0$  : l'image AB & virtuelle et on he peut la projeter sur un écron 29 a) Ou sait que: AB entre L3 et E puisque l'élève a recité l'écroin  $A'B'$  we llecron  $\frac{1}{\sqrt{3}}$  $\overline{A'}$ le rayon passaul par  $o_3$  et B doit passer par B', ce qu'abonne la position de B's' l'écroin.

On put about tracer le 2 autres rayers de la construction.

6) Suppose 
$$
ln(x)
$$
 such that  $pr(x)dx$  is a  $pr(x)dx$  is a  $ln(x)dx$  is a  $ln(x)dx$ 

 $\hat{f}$  is a sequence of the sequence of the sequence of the sequence of the sequence of  $\hat{f}$